### **Replace your exploit-ridden firmware with a Linux kernel**

Ron Minnich, Gan-shun Lim, Ryan O'Leary, Chris Koch, Xuan Chen **Google** 

Andrey Mirtchovski **Cisco** Trammell Hudson Two Sigma Jean-Marie Verdun Guillaume Giamarchi Splitted-Desktop

### **Results**

- OCP boot time: 8 minutes -> 17 seconds
	- $\circ$  I.e. 32x speedup
	- $\circ$  This is to a shell prompt in Linux
- OCP -> DHCP -> wget -> kexec: 20 seconds
- All userland written in Go
- Linux performance and reliability in firmware
- Eliminate *all* UEFI/ME post-boot activity

## **The problem**

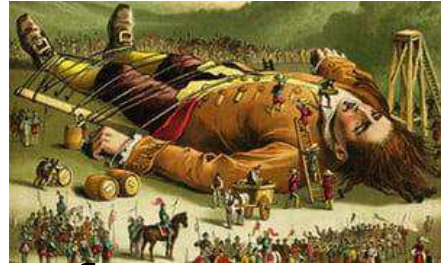

- Linux no longer controls the x86 platform
- Between Linux and the hardware are *at least*  2 ½ kernels
- They are completely proprietary and (perhaps not surprisingly) exploit-friendly
- And the exploits can *persist*, i.e. be written to FLASH, and you can't fix that

# **The operating systems**

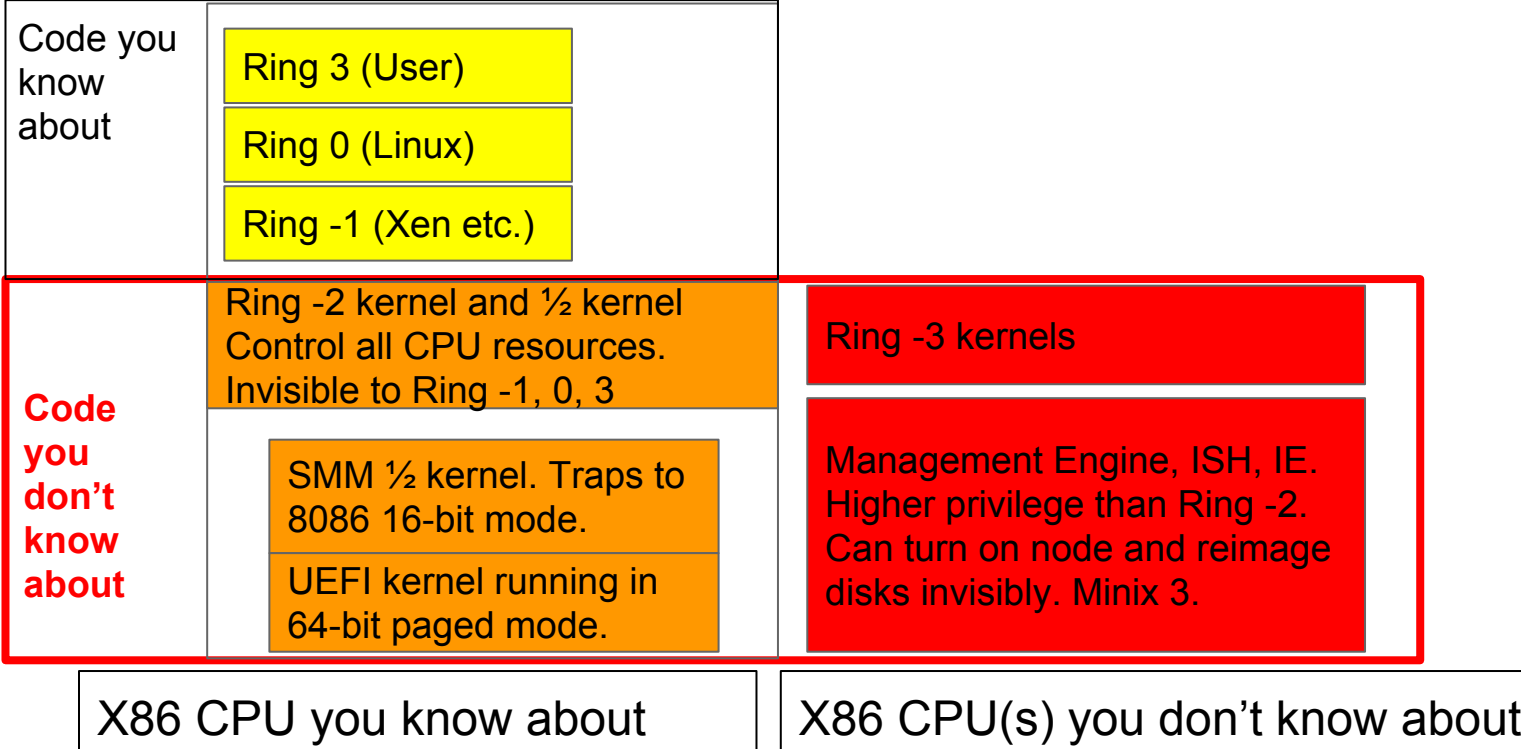

# **What's in ring -2 and ring -3?**

- $\bullet$  IP stacks (4 and 6)
- File systems
- Drivers (disk, net, USB, mouse)
- Web servers
- Passwords (yours)
- Can reimage your workstation even if it's powered off

# **Ring -3 OS: ME (Management Engine)**

- Full Network manageability
- **Regular Network manageability**
- Manageability
- Small business technology
- Level III manageability
- IntelR Anti-Theft (AT)
- IntelR Capability Licensing Service (CLS)
- IntelR Power Sharing Technology (MPC)
- ICC Over Clocking
- **Protected Audio Video Path** (PAVP)
- IPV6
- KVM Remote Control (KVM)
- **Outbreak Containment Heuristic** (OCH)
- Virtual LAN (VLAN)
- TLS
- Wireless LAN (WLAN)

### **Vassilios Ververis:** https://goo.gl/j7Jmx5

- Great overview of many early ME flaws
- Summary: just about every part of the ME software can be attacked
- Only some of the bugs get fixed ...

# **'Intel ME exploit': 50M hits**

- "Wired" headline: "HACK BRIEF: INTEL FIXES A CRITICAL BUG THAT LINGERED FOR 7 DANG YEARS"
- How many is that? One billion systems?
- Bug was in the built-in web server in the ME
	- Yep: the hidden CPU had a web server
	- That evidently you can't turn off
	- Even though docs said you could

# **Ring -2 "½ OS": System Management Mode (SMM)**

- Originally used for power management
- No time for full details but ...
	- Vectors to 8086 16-bit mode code
		- I.e. great place for an attack
	- All kinds of interrupts can go here, e.g. USB
	- Nowadays *almost* all of these go out again to ACPI
- That said, it's a very nasty bit of code
- Vendors use it as secret way to "value-add"

# **Are there SMI exploits?**

- "system management interrupt exploit" --630K hits
- So, yes.
- Chipsets guarantee that once SMM is installed, can't change it, see it, turn it off
	- SMM "hidden" memory at top 8 MiB of DRAM.
- SMM maintains vendor control over … *you*

# **Ring -2 OS: UEFI**

- UFFI runs on the main CPU
- Extremely complex kernel
- Millions of lines of code
- UEFI applications are active after boot
- Security model is obscurity

### **Are there UEFI exploits?**

- Absolutely
- Since UEFI (and *only* UEFI) can rewrite itself ○ These exploits can be made persistent
- You might even have UEFI fake the process of removing an exploit
- The only fix? A shredder

## **(Some) UEFI components**

CsmVideo **Terminal SBAHCI** AHCI AhciSmm BIOSBLKIO **IdeSecurity** IDESMM **CSMCORE** HeciSMM AINT13 HECIDXE AMITSE DpcDxe

ArpDxe SnpDxe MnpDxe UefiPxeBcDxe NetworkStackSetupScreen TcpDxe Dhcp4Dxe Ip4ConfigDxe Ip4Dxe Mtftp4Dxe Udp4Dxe Dhcp6Dxe Ip6Dxe Mtftp6Dxe

Udp6Dxe IpSecDxe UNDI IsaBusDxe IsaIoDxe IsaSerialDxe DiskIoDxe **ScsiBus Scsidisk** GraphicsConsoleDxe CgaClassDxe **SetupBrowser** EhciDxe UhciDxe UsbMassStorageDxe UsbKbDxe UsbMouseDxe UsbBusDxe XhciDxe USB/XHCI/etc Legacy8259 DigitalTermometerSensor (sic)

# **Summary**

- $\bullet$  2  $\frac{1}{2}$  hidden OSes in your Intel x86 system
- They have many capabilities
- They have network stacks and web servers
- They implement self-modifying code that can persist across power cycles and reinstalls
- They hide, have bugs, and control Linux
- Exploits have happened
- Scared yet? We sure are!

## **Can we fix this mess?**

- Partially ...
	- Moving to AMD is not a solution, they're closed too
	- Don't believe all you read about Ryzen
- We focus on Intel x86 for now
- Reduce the scope of the  $2\frac{1}{2}$  OSes
- Overall project is called NERF
- Non-Extensible Reduced Firmware
	- Extensibility Considered Harmful

### **Non-Extensible Reduce Firmware**

- Make firmware less capable of doing harm
- Make its actions more visible
- Remove all runtime components
	- Well, almost all: the ME is very hard to kill
	- But we took away its web server and IP stack
- Remove UEFI IP stack and other drivers
- Remove ME/UEFI self-reflash capability
- Linux manages flash updates

### **NERF components**

- De-blobbed ME ROM
- UEFI ROM reduced to its most basic parts
- SMM disabled or vectored to Linux
- Linux kernel
- Userland written in Go (http://u-root.tk)

## **Removing the ME**

- We don't want ME at all; not an option
- If you remove ME firmware, your node
	- May never work again
	- May not power on (as in OCP nodes)
	- May power on, but will turn off in thirty minutes
- Good news: ME firmware has components
- And most are removable
	- Thanks Trammell Hudson

## **Removing most of the ME code**

- me cleaner can remove ME blobs
- https://github.com/corna/me\_cleaner
- On minnowmax, 5M of 8M FLASH is ME
- me\_cleaner.py reduces it to 300K
- Removes web server, IP stack, pretty much all the things you don't want "Ring -3" doing
- Server (SPS) is not yet solved

### **Me\_cleaner on the minnowmax**

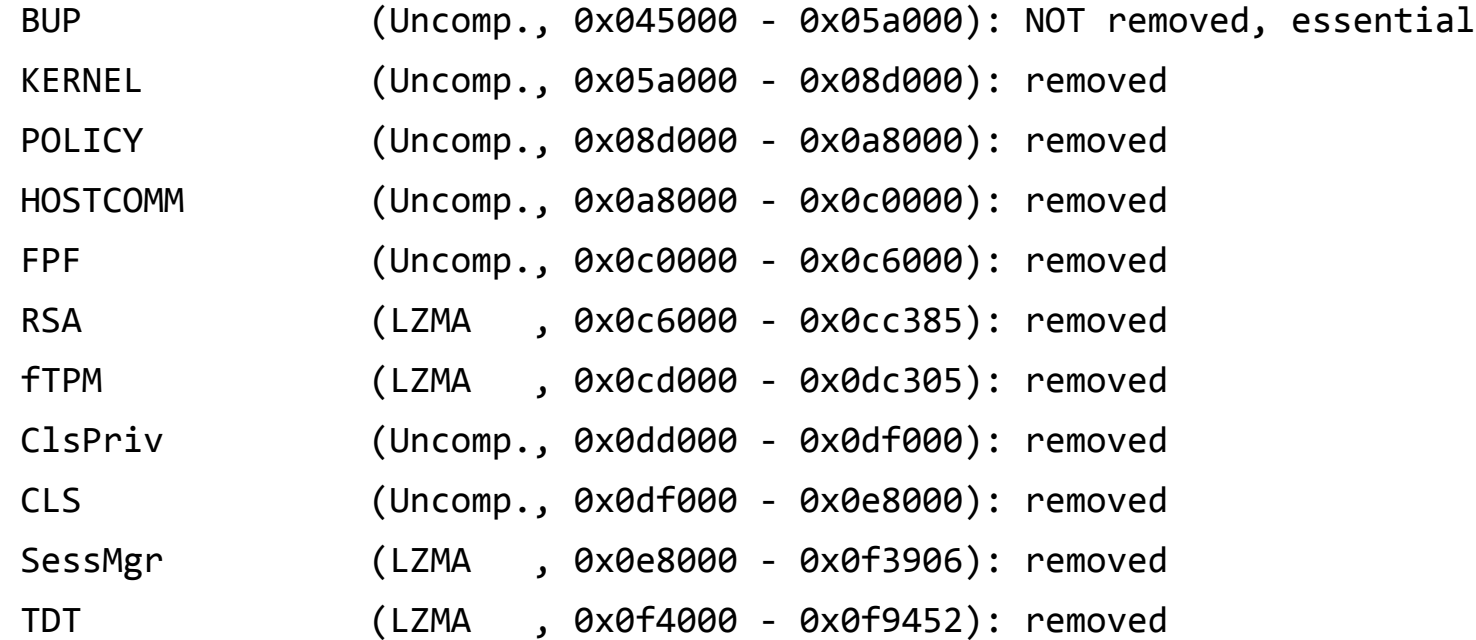

### **It's an eye test on OCP ...**

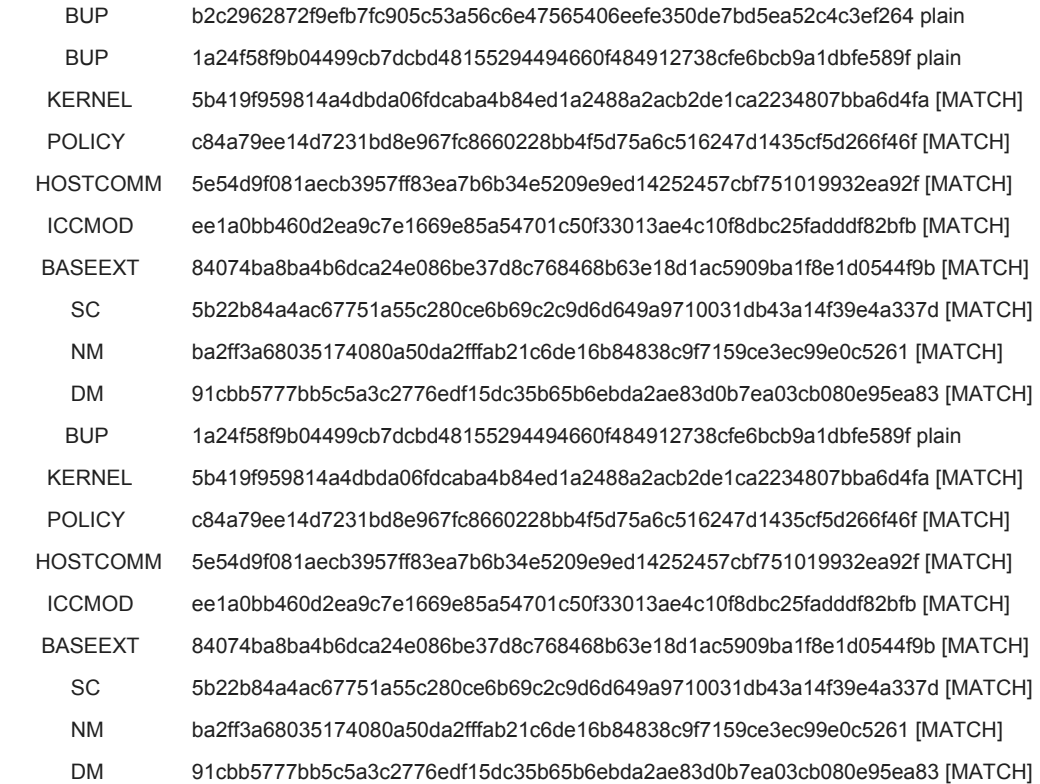

# **Ring -2: Dealing with SMM**

- We have experimental work that directs SMM interrupts to kernel handler
- Requires that kernel run *before* SMM is installed
- Or that SMM never be installed
- Most preferred: kill SMM
- Second: vector SMI# to kernel

# **Ring -2: On to UEFI ...**

- There's a huge amount of capability in UEFI
	- I.e. a great place to put exploits
- Some interrupts still go there
	- SECDED
- We want to remove those opportunities
- Unified Extensible Firmware Interface
	- Becomes NON-extensible

## **(Some) UEFI components**

CsmVideo **Terminal SBAHCI** AHCI AhciSmm BIOSBLKIO **IdeSecurity** IDESMM **CSMCORE** HeciSMM AINT13 HECIDXE AMITSE DpcDxe

ArpDxe SnpDxe MnpDxe UefiPxeBcDxe NetworkStackSetupScreen TcpDxe Dhcp4Dxe Ip4ConfigDxe Ip4Dxe Mtftp4Dxe Udp4Dxe Dhcp6Dxe Ip6Dxe Mtftp6Dxe

Udp6Dxe IpSecDxe UNDI IsaBusDxe IsaIoDxe IsaSerialDxe DiskIoDxe **ScsiBus Scsidisk** GraphicsConsoleDxe CgaClassDxe **SetupBrowser** EhciDxe UhciDxe UsbMassStorageDxe

UsbKbDxe UsbMouseDxe UsbBusDxe XhciDxe USB/XHCI/etc Legacy8259 DigitalTermometerSensor

### **UEFI Components**

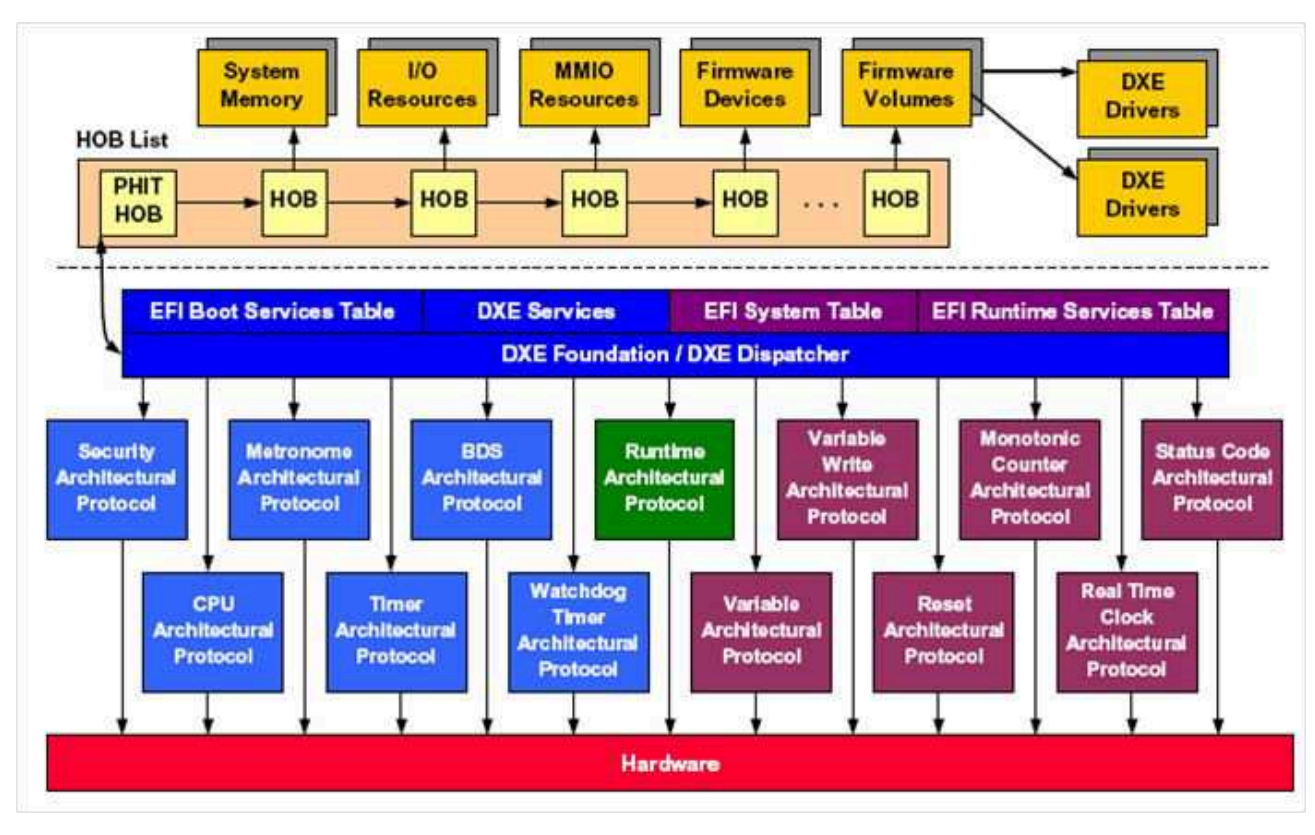

### **Standard UEFI boot steps**

Platform Initialization (PI) Boot Phases

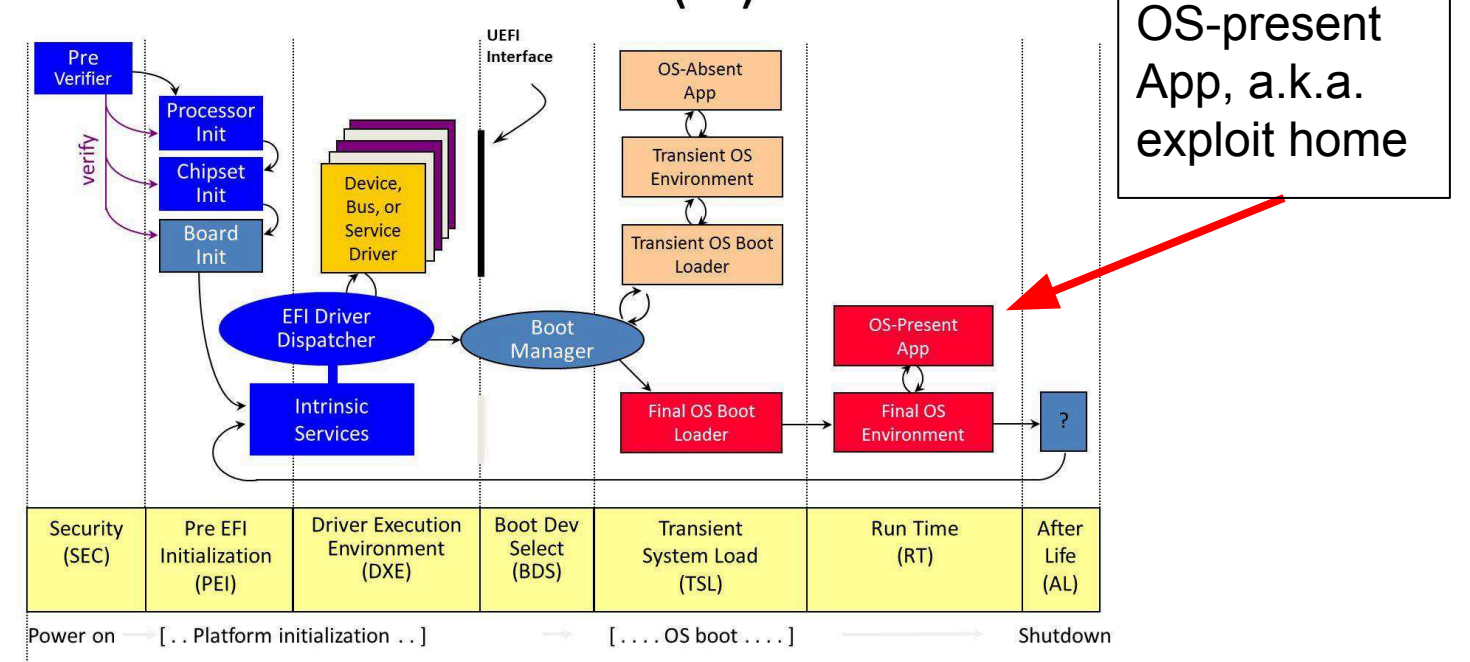

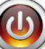

### **Step 1: Replace boot with Linux**

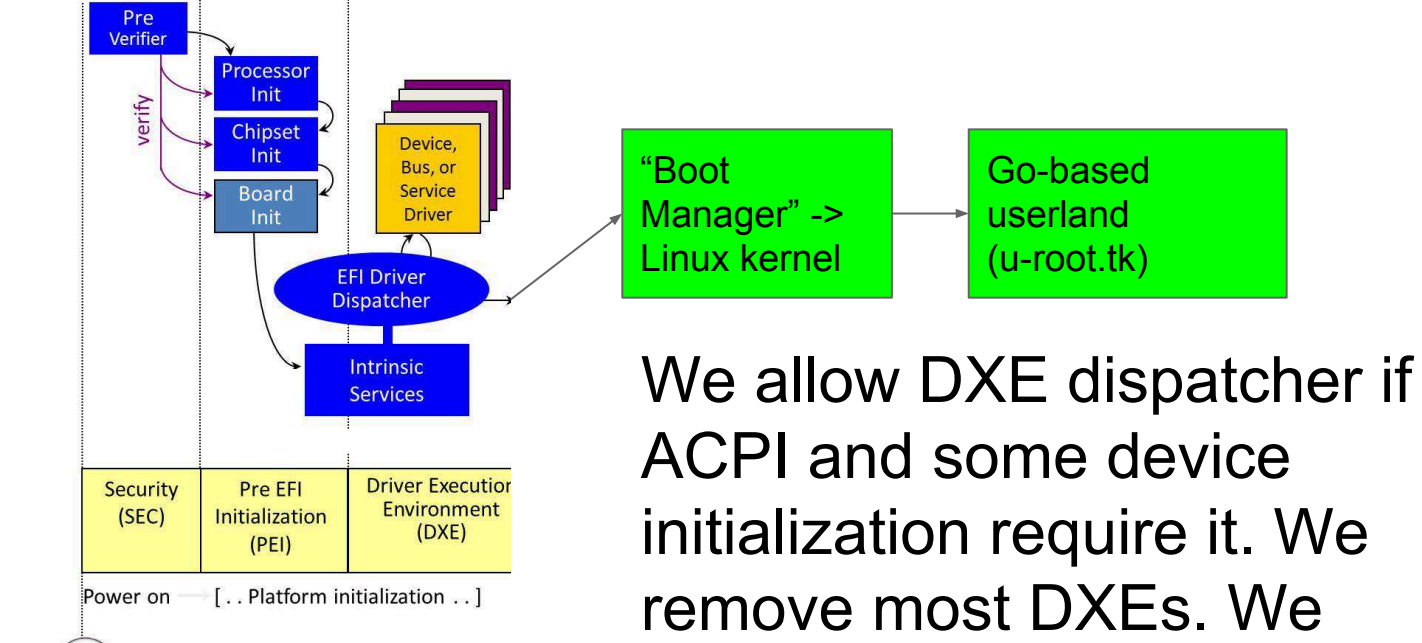

ACPI and some device initialization require it. We remove most DXEs. We kexec next kernel.

## **Step 2: rebuild one part of UEFI Note:** *only limited source available***!**

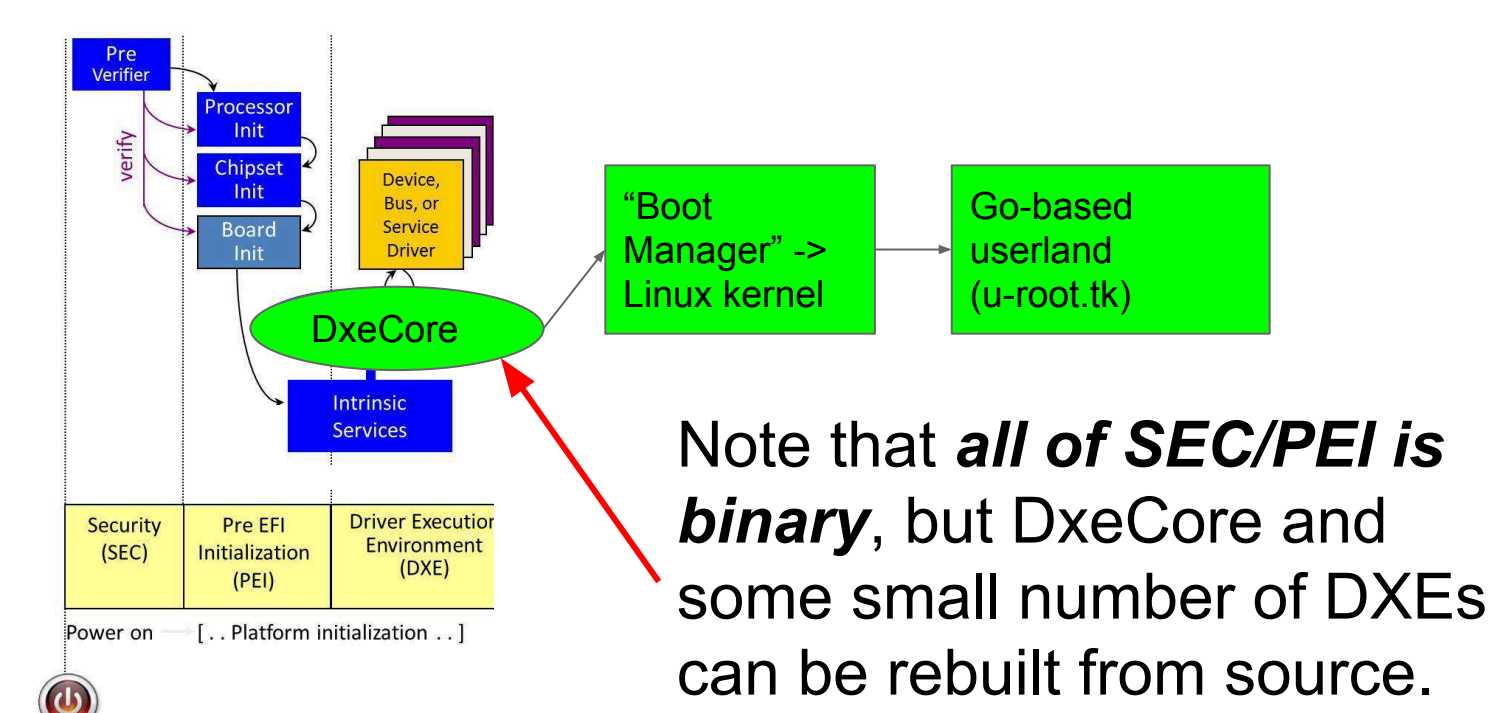

# **Rebuilding bits of EFI**

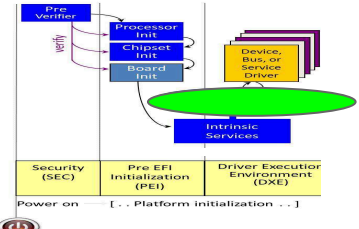

- https://github.com/osresearch/heads/tree/nerf
- Part of Trammell Hudson's "HEADS" work
- Allows you to build NERF images with your own kernel and initramfs
- Has shown good results on several servers
- We are making changes to build with u-root
- This all changed just a few days ago ...

# **Using Linux makes firmware easier!**

- Single kernel works on several boards
- We used to finely tune kernel for boards ○ No longer needed
- Caveat: it *is* tied to the BIOS vendor
	- Because of ACPI setup
	- Steps for AMI, TianoCore differ
- **What about user space**?

## **Userspace in Go: u-root (u-root.tk) source-based root file system**

- 5.9M firmware-based initramfs that includes
	- All command source
	- All required Go compiler and package source
	- Go toolchain
- Commands compiled on first use or at boot
- About 200ms to build; 1 ms to run
- Nice from security angle since source visible
- In some cases we want only binary so ...

# **Can build all u-root tools into single program for compact initramfs**

- File system: 1 program and many symlinks
- Use Go abstract syntax tree package to rewrite commands as packages
- Compile into one binary (takes 15s)
- Doesn't include source code or toolchain
- Reduces footprint to 2M
- Useful when flash space is small (<5M)

### **Implications for startup**

- Replace *all* init scripts with Go program(s)
- Do not need systemd, upstart, scripts
- Custom-built Go binary for init is very fast
- Easier to understand than sea of files
- Note: NiChrome, based on u-root, boots Chromebook to x11+browser in 5 seconds
	- See me later if you are interested in NiChrome

# **We'd love to have your help!**

- Testing
- Improving Travis tests
- Porting
- Contributing
- Documenting

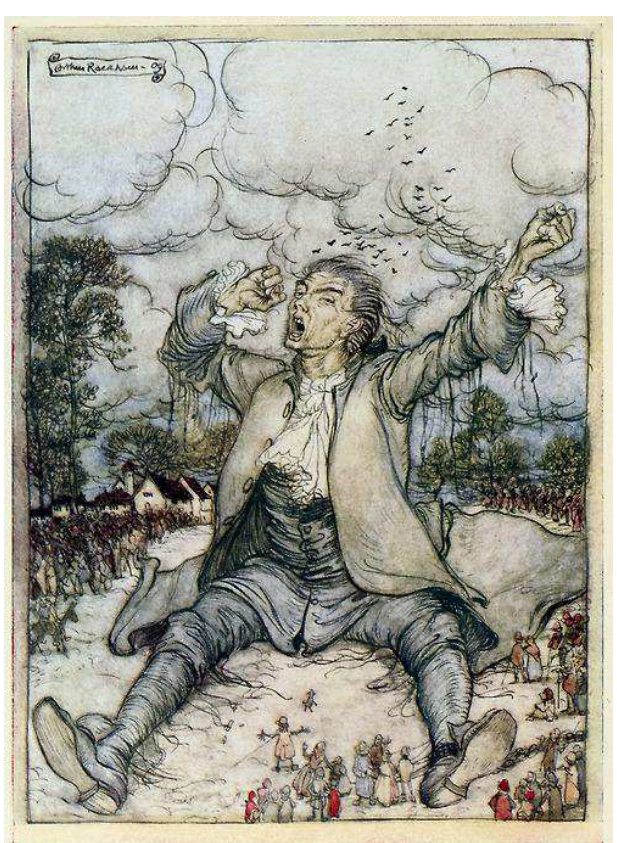

### **Extra slides for u-root**

## **Outline**

- Go in 60 seconds
- What u-root is
- How it all works
- Using Go ast package to transform Go
- Where we're going

### **Go in 60 seconds**

- New language from Google, released 2009
- Creators include Ken, Rob, Russ, Griesemer
- Not Object Oriented
	- By design, not ignorance
- Designed for systems programming tasks
	- And really good at that
- My main user-mode language since 2010
- Addictive

# **Go in 60 seconds:**goo.gl/dIJrYG

// You can edit this code!

// Click here and start typing.

package main

import "fmt"

var a struct { i, j int

}

- Every file has a package
- Must import packages you use
- Declare 'a' as an anon struct

### **Go in 60 seconds**

#### Could also say:

type b struct { I, j int } var a b

- Note declarations are Pascal-style, not C style!
- "The type syntax for C is essentially unparsable." - Rob Pike

# **Go in 60 seconds:** goo.gl/dIJrYG

func init()  $\{$  $a.i = 2$ 

}

}

func main() {

 $b := 3$ 

fmt.Printf("a is % $v$ , b is % $v \in V$ , a, b)

- init() is run before main
- You can have many init() functions
- b is declared and set
- %v figures out type using go reflection of the contract of the contract of the contract of the contract of the contract of the con

### **Could also say ...**

fmt.Printf("%d", b)

### **Package example** https://goo.gl/X2SqyZ

// You can edit this code! // Click here and start typing. package hi

var (

)

internal int Exported int ● variables/functions starting in lowercase are not visible outside package; those starting in Uppercase are

• No export/public keyword

### **Package:** https://goo.gl/X2SqyZ

### func youCanNotCallFromOutside() { fmt.Println("hi")

# func YouCanCallFromOutside() { fmt.Println("hi")

}

}

## **First class functions:**goo.gl/pP4FcJ

package main

import "fmt"

```
var c = func(s string) {fmt. Println("hi", s)}
func main() {
     p := fmt. Println
     p("Hello, 世界")
     c(" there")
}
```

```
Easy concurrency: 
https://goo.gl/8Qt8WK
```
}

```
var done = 
 make(chan int)
func main() {
func x(i \text{ int}) {
  fmt.Printf("%d\n", i)
   done \leq -0go x(5)<-done
                           }
```
### **Go in 60 seconds**

- Compiler is really fast (originally based on Plan 9 C toolchain)
- V 1.2 was fastest; currently at 1.9, rewritten in Go, is still quite fast
- Compile all of u-root, including external packages, in under 15 seconds
- Package syntax makes finding all imports easy

### **u-root**

- Go-based rootfs
	- Commands/packages written in Go
	- o In one mode, MAX, compiled on demand
- 1 or 4 pre-built binaries:
	- /init
	- $\circ$  Go toolchain -- if compiling on demand
- Type a command, e.g. rush (shell)
	- rush and its packages are compiled to /ubin and run
	- Compilation is minimal and fast  $(\frac{1}{2}$  second)

# **Key idea: \$PATH drives actions**

#### ● PATH=/bin:/ubin:/buildbin

- /bin is *usually* empty
- /ubin is *initially* empty
- /buildbin has symlinks to an *installcommand*
- First time you type rush: found in /buildbin
	- Symlink in /buildbin: rush -> installcommand
	- Installcommand runs, builds argv[0] into /ubin
		- Execs /ubin/rush
- Next time you type rush, you run /ubin/rush

## **Installcommand is built on boot**

- Init builds installcommand in /buildbin
- For each d in
	- /src/github.com/u-root/u-root/cmds/\*, init creates /buildbin/d ->

/buildbin/installcommand

- init forks and execs rush
	- which may be compiled by the installer and run
- init: 206 lines

### **"U" is for "Universal"**

- Single root device for all Go targets
- New architecture requires only 4 binaries
- For multi-architecture root, proper (re)arrangement of paths is needed  $\circ$  E.g., /init -> /linux <arch>/init

### **Variations on u-root for embedded**

- Not everyone wants source in FLASH
- Some FLASH parts are small
- Hence the root image can take many forms
- But source code never changes
	- I.e. no specialized source code for embedded

### **Variations of u-root**

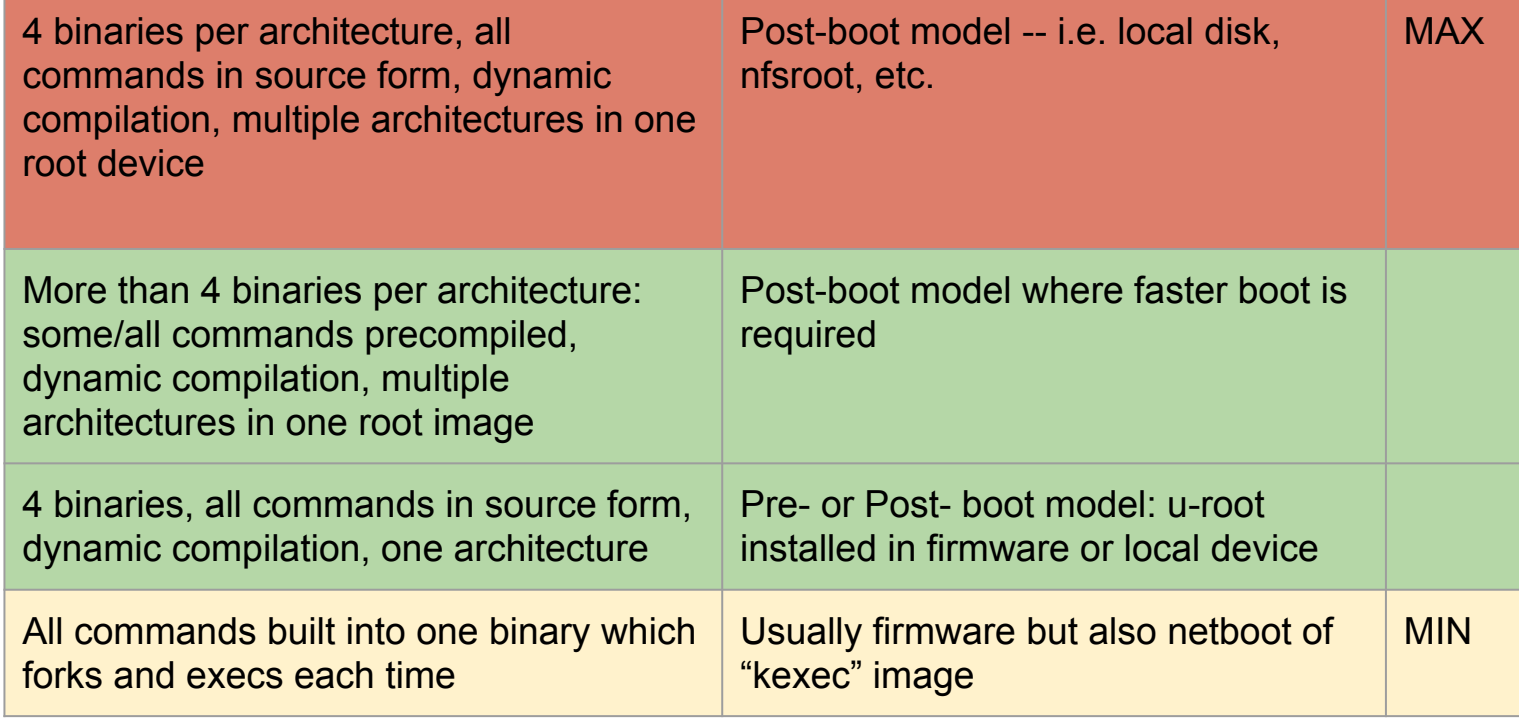

## **A deeper look at u-root "MAX"**

- Standard kernel
- four Go binaries *per architecture\**
	- init/build binary (part of u-root, written in Go)
		- Merged-in minimized go build tool
	- Compile, asm, link
- All *required* Go package **source**
- u-root source for basic commands
- in 5.9M (compressed of course! :-)

### **Root structure at boot**

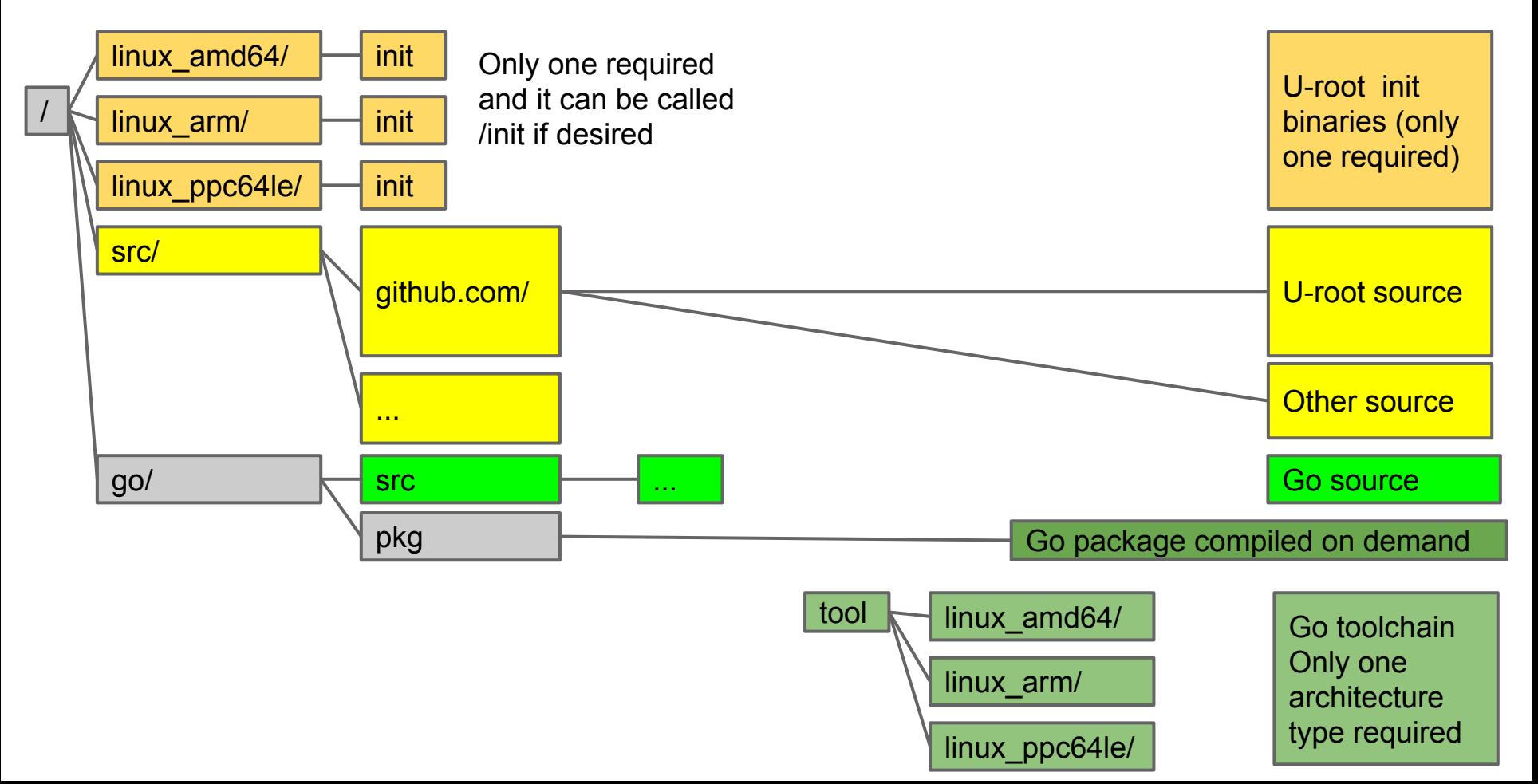

### **Init builds directories, mounts, ...**

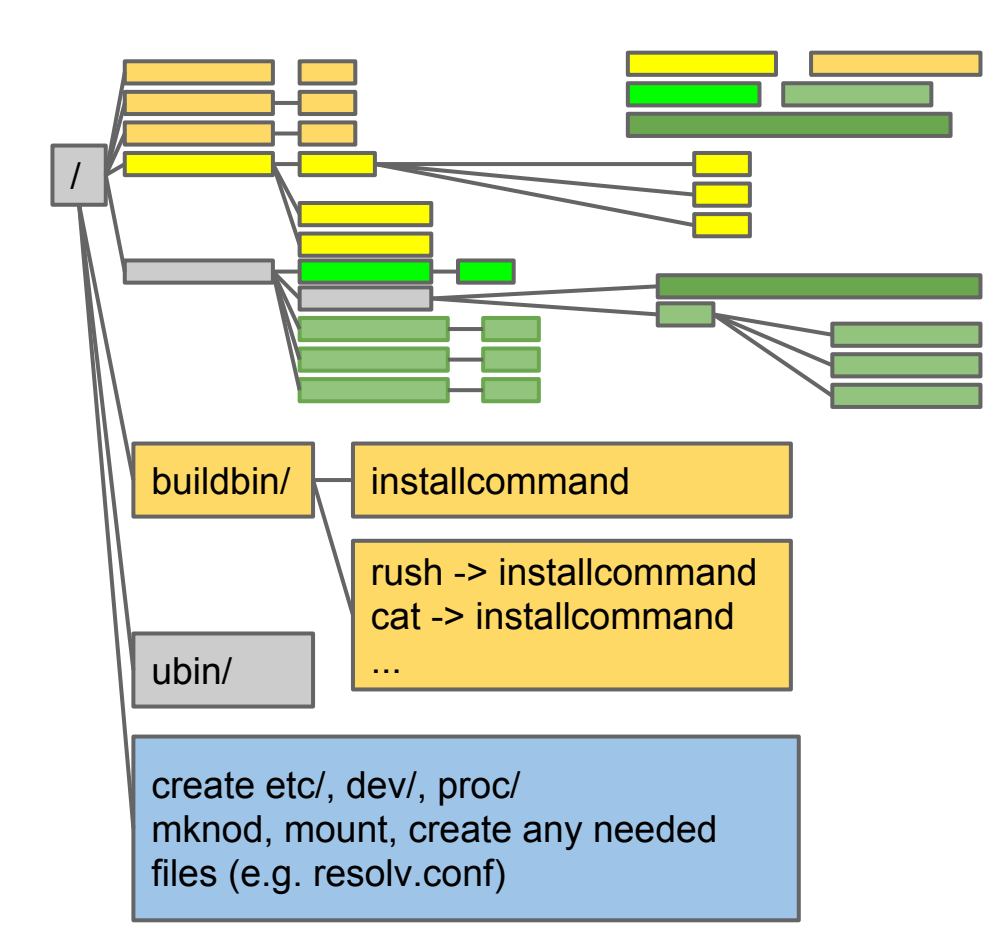

installer binary

Directory of symlinks built by init

Init creates required device nodes, mount points, and mounts

### **Init tasks**

- /ubin is empty, mount tmpfs on it
- /buildbin is initialized by init with symlinks to a binary which builds commands in /bin
- PATH=/go/bin:/bin:/ubin:/buildbin
- create /dev, /proc, /etc
- Create inodes in /dev
- mount procfs
- Create minimal /etc/resolv.conv

# **Running first sh (rush)**

- Init forks and execs rush
- If rush is not in /ubin, falls to /buildbin/rush (symlink->installcommand) runs
- /buildbin/installcommand directs go to build rush, and then execs /ubin/rush
- And you have a shell prompt
- From rush, same flow for other programs

# **Using Go to write more Go**

- For scripting
- For dynamically creating shells with builtins
- For creating small memory pre-compiled versions of u-root ("busybox mode")

### **Script for ip link command**

- run { ifaces, := net.Interfaces() for ,  $v := range$  ifaces { addrs,  $:= v$ . Addrs() fmt.Printf("%v has %v", v, addrs) } }
- Result:

ip: {1 1500 lo up|loopback} has [127.0.0.1/8 ::1/128] ip: {5 1500 eth0 fa:42:2c:d4:0e:01 up|broadcast} has [172.17.0.2/16 fe80::f842:2cff:fed4:e01/64]

● But it's not really a program ... how's that work?

# **'Run' command rewrites fragment and uses the go import package**

- run reads the program
	- If the first char is '{', assumes it is a fragment and wraps 'package main' and 'func main()' boiler plate
- Import uses the Go Abstract Syntax Tree (ast) package:
	- Parses a program
	- Finds package usage
	- Inserts go "import" statements

### **The result**

- run program builds and runs the code
- Uses Go to write new Go

package main import "net" import "fmt" func main(){ ifaces, := net.Interfaces() for \_, v := range ifaces { addrs,  $:= v$ . Addrs() fmt.Printf("%v has %v", v, addrs)  $\longrightarrow$ }

# **Taking rewriting further**

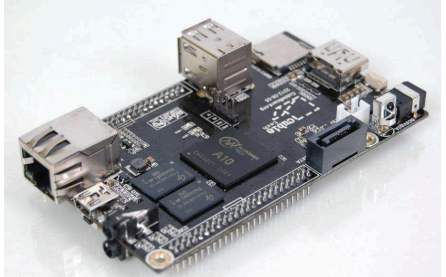

- Request for single-binary version of u-root for Cubieboard
	- Allwinner A10 --> not very fast
- Wanted to compile all u-root programs into one program

# **Taking rewriting further**

• With the ast package, we can rewrite programs as packages, e.g. ls.go

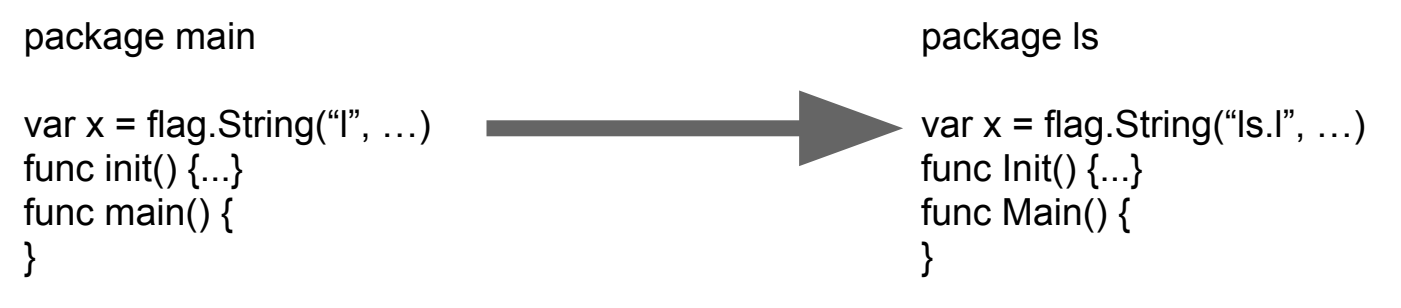

- Combine all of u-root into one program
- Turning 65 programs into one: 10 seconds

# **What is all this good for?**

- Building safer startup environments
- We can verify the root file system as in ChromeOS, which means we verify the compiler and source, so we know what we're running
- Much easier embedded root
- Security that comes from source-based root
- Knowing how things work

### **But I want bash!**

- It's ok!: tinycorelinux.net has it
- The tcz command installs tinycore packages
- tcz [-h host] [-p port] [-a arch] [-v version] ○ Defaults to tinycore repo, port 8080, x86 64, 5.1
- Type, e.g., tcz bash
- Will fetch bash and all its dependencies
- Once done, you type
- /usr/local/bin/bash (can be in persistent disk)

## **Where to get it**

github.com/u-root/u-root Instructions on U-root.tk

### **Status**

- Demonstrated on 4 motherboards
- Hope to have a single Go tool to do the job in a few months
- Looking for collaborators
- While we prefer coreboot-based systems we can use u-root on UEFI-based systems via **NFRF**

## **Basic builtin(s)**

builtin \

- hi '{ fmt.Printf("hi\n") }' \ there '{fmt.Println("there")}'
- Create a new shell with hi and there commands

## **Builtins combine script and rebuild**

**package** main

**import** "errors"

import "os"

}

```
func init() {
      addBuiltIn("cd", cd)
}
```

```
func cd(cmd string, s []string) error {
      if len(s) != 1 {
            return errors.New("usage: cd one-path")
      }
      err := os.Chdir(s[0])
      return err
```
- This is the 'cd' builtin
- Lives in /src/sh
- When sh is built, it is extended with this builtin
- Create custom shells with built-ins that are Go code
- e.g. temporarily create purpose-built shell for init
- Eliminates init boiler-plate scripts

## **Customize the shell in a few steps**

- create a unique tempdir
- copy shell source to it
- convert sets of Go fragments to the form in previous slide
- Create private name space with new /ubin
- mount --bind the tempdir over /src/cmds/rush/ and runs /ubin/rush
- You now have a new shell with a new builtin

### **The new shell**

- Child shells will get the builtin
	- since they inherit the private name space
- Shells outside the private name space won't see the new shell
- When first shell and kids exit, builtin is gone
- Custom builtins are far more efficient
	- Need a special purpose shell many times?
	- You can pay the cost once, not once per exec